# **Protokoll fört vid konstituerande möte, ALLMÄNNA SPORTKLUBBEN, tisdagen den 26 april 2022, Munktellarenan, Eskilstuna**

**Närvarande:** Mio Dabeski, Maria Wrede, Kristoffer Andersson, Göran Persson, Dan Fält, Johan Carlsson och Camilla Broström

#### **1. Mötets öppnande**

Styrelsens ordförande Mio Dabeski öppnade mötet och hälsade alla välkomna. Maria utsågs som sekreterare och Johan Carlsson och Camilla Broström utsågs att justera dagens protokoll.

#### **2. Konstituering av styrelsen**

Kristoffer Andersson fortsätter som vice ordförande Maria Wrede fortsätter som sekreterare Göran Persson valdes till kassör

#### **3. Firmatecknare**

Mio Dabeski 650716-3233 och Kristoffer Andersson 700811-1655 utsågs till föreningens firmatecknare.

#### **4. Mötesagenda**

Beslöts hålla styrelsemöte en gång/månad i Allmänna Sportklubbens lokaler.

#### **5. Avslutning**

Ordförande avslutade mötet.

Maria Wrede **Michael Accord Michael Michael Michael Michael Michael Michael Michael Michael Michael Michael Michael Michael Michael Michael Michael Michael Michael Michael Michael Michael Michael Michael Michael Michael Mi** 

Vid protokollet Mötesordförande \_\_\_\_\_\_\_\_\_\_\_\_\_\_\_\_\_\_\_\_\_\_\_\_\_\_\_\_\_\_\_\_\_ \_\_\_\_\_\_\_\_\_\_\_\_\_\_\_\_\_\_\_\_\_\_\_\_\_\_\_\_\_\_\_\_\_\_

Justerare Justerare

 $\frac{1}{2}$ 

Johan Carlsson Camilla Broström

# Verifikat

Transaktion 09222115557468312257

## Dokument

Konstituerande möte 2022-04-26 Huvuddokument 1 sida Startades 2022-04-30 14:03:21 CEST (+0200) av Maria Wrede (MW) Färdigställt 2022-05-05 17:16:16 CEST (+0200)

### Signerande parter

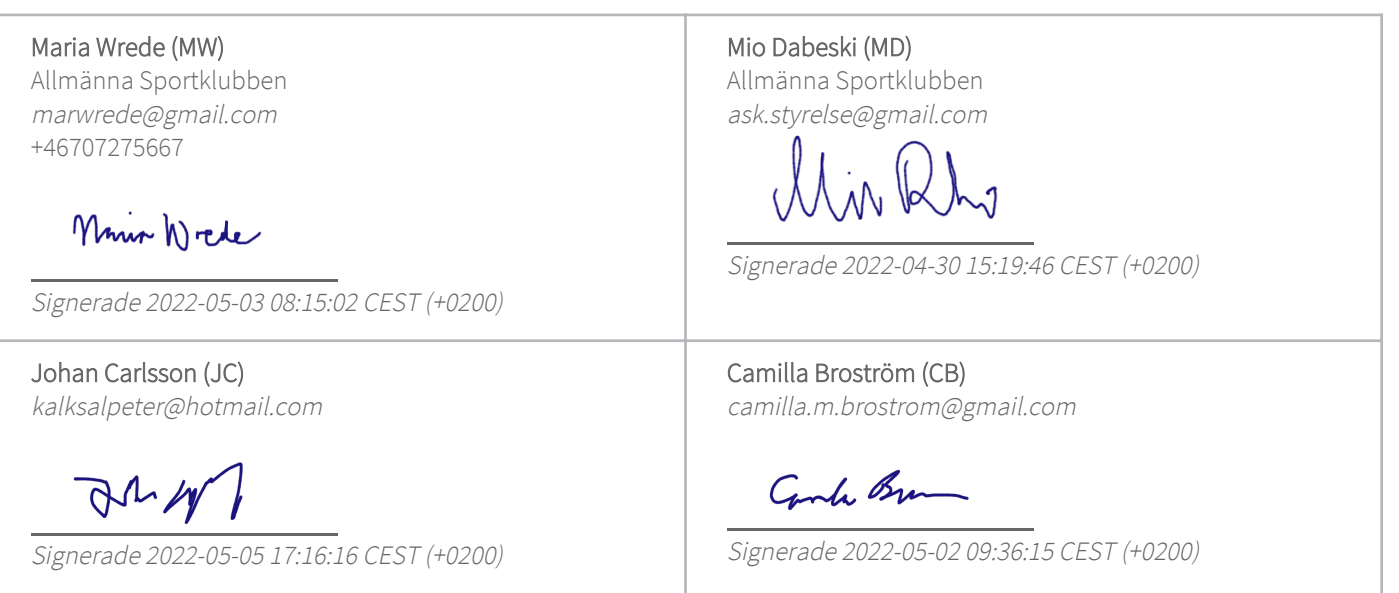

Detta verifikat är utfärdat av Scrive. Information i kursiv stil är säkert verifierad av Scrive. Se de dolda bilagorna för mer information/bevis om detta dokument. Använd en PDF-läsare som t ex Adobe Reader som kan visa dolda bilagor för att se bilagorna. Observera att om dokumentet skrivs ut kan inte integriteten i papperskopian bevisas enligt nedan och att en vanlig papperutskrift saknar innehållet i de dolda bilagorna. Den digitala signaturen (elektroniska förseglingen) säkerställer att integriteten av detta dokument, inklusive de dolda bilagorna, kan bevisas matematiskt och oberoende av Scrive. För er bekvämlighet tillhandahåller Scrive även en tjänst för att kontrollera dokumentets integritet automatiskt på: https://scrive.com/verify

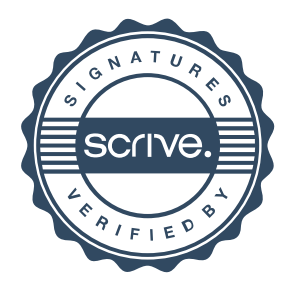